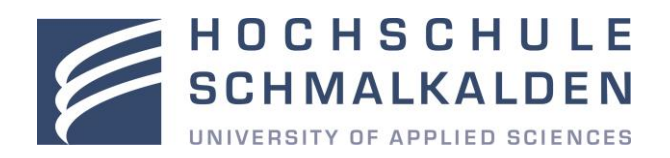

# **PROZESSBESCHREIBUNG**

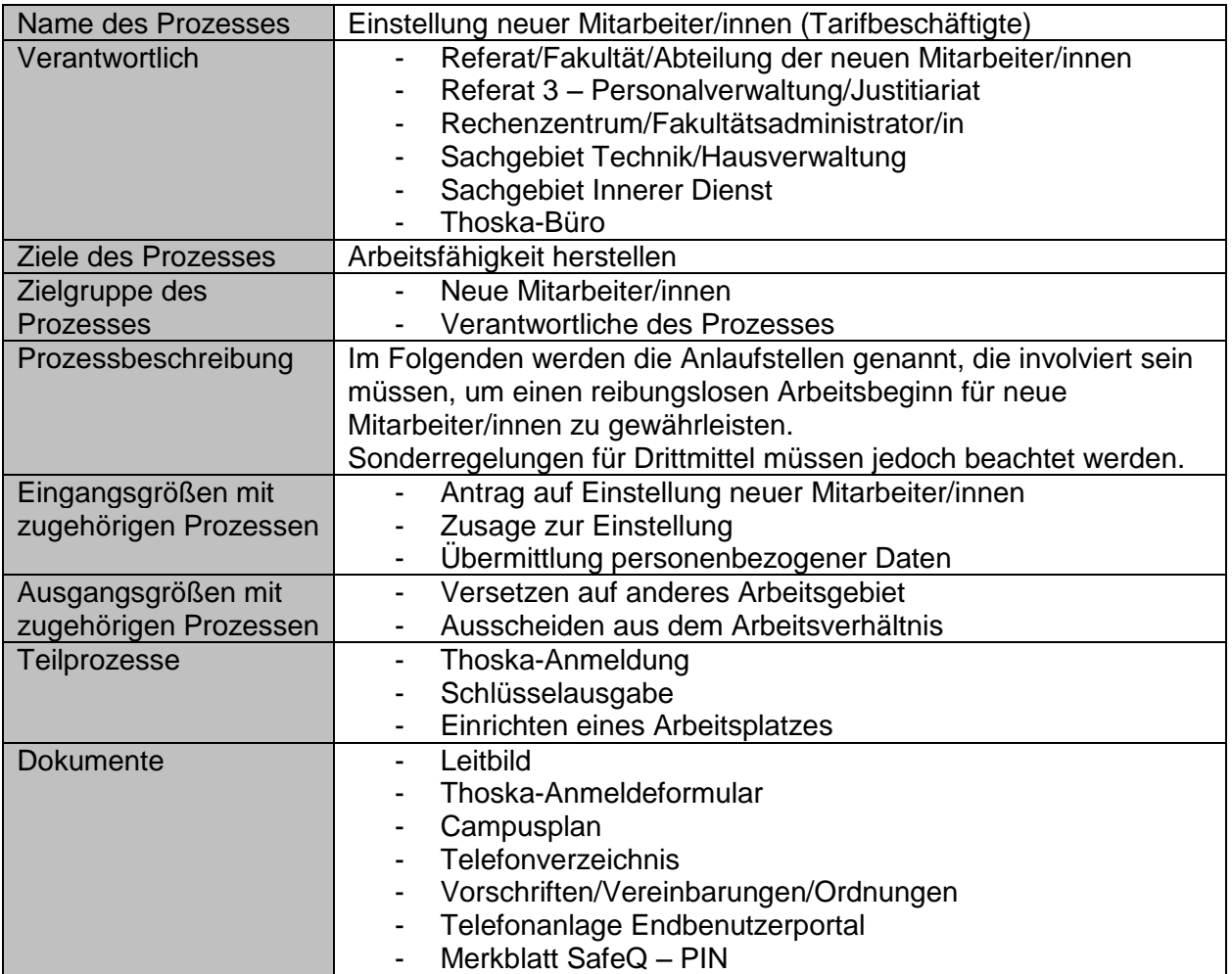

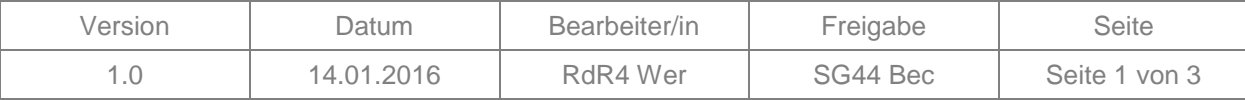

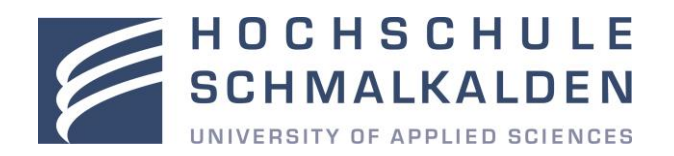

### Ablauf

# **1. Referat 3 – Personalverwaltung/Justitiariat**

## **1.1 Arbeitsvertrag**

Die neuen Mitarbeiter/innen unterzeichnen zwei Ausfertigungen ihres Arbeitsvertrages. Ein Exemplar wird dem Personalreferat übergeben. Das andere Exemplar behalten die Mitarbeiter/innen.

## **1.2 Vorschriften/Vereinbarungen/Ordnungen**

Der/die Referatsleiter/in weist die neuen Mitarbeiter/innen auf die Vorschriften/Vereinbarungen/Ordnungen im Intranet hin und lässt von selbigen eine Bestätigung zur Kenntnisnahme unterschreiben.

## **1.3 Zeiterfassung**

Die Mitarbeiter/innen des Referats 3 verwalten die Zeiterfassung. Unter<br>http://webtime.fh-schmalkalden.de/primeweb/index.isp können sich die neuen <http://webtime.fh-schmalkalden.de/primeweb/index.jsp> können sich die neuen Mitarbeiter/innen mit den Funktionen der Zeiterfassung vertraut machen.

# **2. Rechenzentrum/Fakultätsadministrator/in**

## **2.1 Administrator/in**

Die Abteilungsmitarbeiter/innen nennen den neuen Mitarbeitern/innen den/die zuständige/n IT-Administrator/in.

# **2.2 Hardware**

## **2.2.1 Telefon**

Die Mitarbeiter/innen des Rechenzentrums richten das Telefon ein und stellen es den neuen Mitarbeitern/innen zur Verfügung. Weitere Einstellungen können die Mitarbeiter/innen bei Bedarf selbstständig mittels der Online-Hilfeseiten Webfone (Link[:http://www.hs-](http://www.hs-schmalkalden.de/hochschule/einrichtungen/rechenzentrum/dienste/telefone/endbenutzerportal.html)

[schmalkalden.de/hochschule/einrichtungen/rechenzentrum/dienste/telefone/endbenu](http://www.hs-schmalkalden.de/hochschule/einrichtungen/rechenzentrum/dienste/telefone/endbenutzerportal.html) [tzerportal.html\)](http://www.hs-schmalkalden.de/hochschule/einrichtungen/rechenzentrum/dienste/telefone/endbenutzerportal.html) vornehmen.

# **2.2.2 Computer und Monitor**

Die Mitarbeiter/innen des Rechenzentrums/der Fakultät stellen den neuen Mitarbeitern/innen einen funktionstüchtigen Computer mit Monitor zur Verfügung.

# **2.3 Software**

### **2.3.1 Basis-Software**

Die Mitarbeiter/innen des Rechenzentrums/der Fakultät sind für die Einrichtung des Computers mit dem an der Hochschule verwendeten Office-Paket zuständig.

# **2.3.2 Zusätzliche Software**

Die Mitarbeiter/innen des Rechenzentrums/der Fakultät stellen den neuen Mitarbeitern/innen zusätzliche Software je nach Anforderung des Arbeitsgebietes und nach Bedarf zur Verfügung.

# **2.3.3 Hochschul-E-Mail-Account**

Die Mitarbeiter/innen des Rechenzentrums/der Fakultät richten den neuen Mitarbeitern/innen einen Hochschul-E-Mail-Account auf dem Computer ein und erläutern die Handhabung.

# **2.3.4 Benutzerkennung, Passwörter, Log-Ins**

Die Mitarbeiter/innen des Rechenzentrums richten den neuen Mitarbeitern/innen ihre individuellen Benutzernamen, Passwörter und Log-Ins (FHS-ID) für den Computer und die Online-Dienste der Hochschule ein.

# **2.3.5 Netzwerkzugriff**

Die Mitarbeiter/innen des Rechenzentrums/der Fakultät richten den neuen

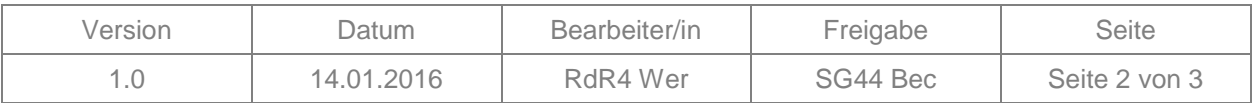

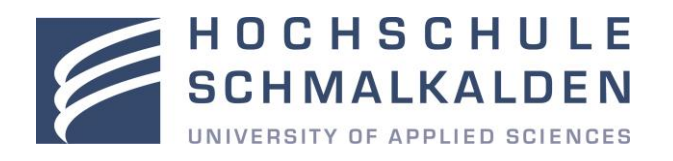

Mitarbeitern/innen einen Zugang auf die für ihren Arbeitsbereich notwendigen Netzwerkordner (Arbeitsverzeichnis/Netzlaufwerk) ein.

# **2.3.6 Print- und Kopierfunktion**

Der/die zuständige IT-Administrator/in übersendet den neuen Mitarbeitern/innen das Merkblatt "PIN generieren für Drucker". Unmittelbar nach der Einrichtung ihrer PIN wird den neuen Mitarbeitern/innen durch die Abteilungsmitarbeiter/innen der Standort des nächsten Arbeitsgruppendruckers gezeigt und dessen Funktionsweise erklärt.

# **3. Sachgebiet Technik/Hausverwaltung**

## **3.1 Büro- und Gebäudeschlüssel**

Die Mitarbeiter/innen des Sachgebiets stellen den neuen Mitarbeitern/innen alle zur Ausübung ihrer Tätigkeit benötigten Schlüssel gegen Unterschrift zur Verfügung. Für diese sind die neuen Mitarbeiter/innen vom Zeitpunkt der Übergabe an persönlich verantwortlich.

## **4. Sachgebiet Innerer Dienst**

## **4.1 Telefonverzeichnis**

Die Mitarbeiter/innen des Inneren Dienstes legen das aktuelle Telefonverzeichnis mit den Rufnummern aller Mitarbeiter/innen im Intranet ab. Es wird in regelmäßigen Abständen von ihnen aktualisiert.

### **4.2 Türschild**

Die Mitarbeiter/innen des Inneren Dienstes erstellen/aktualisieren auf Antrag das betreffende Bürotürschild.

## **4.3 Büromaterial**

Der/die neuen Mitarbeiter/innen erhalten ihre Grundausstattung an Büromaterial (z.B. Stifte, Notizzettel, Klammern usw.) aus dem Materiallager in Gebäude A von den dafür zuständigen Mitarbeitern/innen des Sachgebiets. Die Abteilungsmitarbeiter/innen nennen ihnen die dafür nötige Kostenstelle.

### **5. Thoska-Büro**

# **5.1 Thoska-Karte**

Die neuen Mitarbeiter/innen haben Ihre individuelle Thoska-Karte im Thoska-Büro zu beantragen. Informationen zur Nutzung der Thoska-Karte erhalten sie unter [http://www.hs-schmalkalden.de/hochschule/einrichtungen/studentische](http://www.hs-schmalkalden.de/hochschule/einrichtungen/studentische-angelegenheiten/thoska-buero/mitarbeiter.html)[angelegenheiten/thoska-buero/mitarbeiter.html.](http://www.hs-schmalkalden.de/hochschule/einrichtungen/studentische-angelegenheiten/thoska-buero/mitarbeiter.html)

# **6. Referat/Fakultät/Abteilung der neuen Mitarbeiter/innen**

### **6.1 Rundgang und persönliche Vorstellung**

Die Abteilungsmitarbeiter/innen machen mit den neuen Mitarbeitern/innen einen Rundgang zu den relevanten Ansprechpartnern/innen vor Ort.

### **6.2 Leitbild**

Der/die direkte Vorgesetzte übergibt den neuen Mitarbeitern/innen das Leitbild der Hochschule in schriftlicher Form und bespricht dieses mit ihnen.

### **6.3 Mobiliar**

Die Abteilung ist für die Bereitstellung von Bürotisch, Bürostuhl und Büroschrank verantwortlich. Ist keine Büroeinrichtung in ausreichender Art und Menge an der Hochschule vorhanden, muss diese auf Kosten der Abteilung besorgt werden.

# **6.4 Dokumentenservice/Intranet**

Die Abteilungsmitarbeiter/innen weisen die neuen Mitarbeiter/innen im Umgang mit dem Dokumentenservice/Intranet ein. Für Inhalt und Aktualität der dort abgelegten Dokumente sind die jeweils dafür zuständigen Abteilungen selbst verantwortlich.

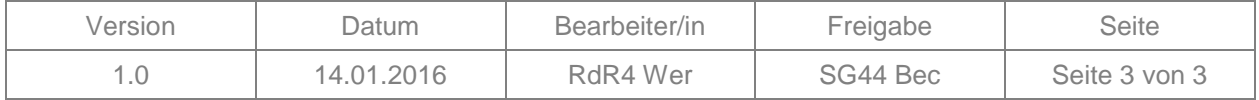